# Reviewing the Absence Notification

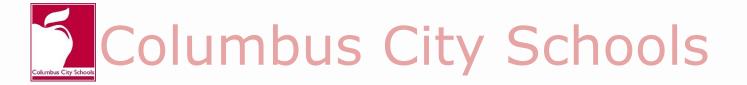

## Notification of Absence Reason

The superintendent shall require from the parent of each student who has been absent from school or from class for any reason, a statement of the cause for such absence.

The Board of Education reserves the right to verify such statements and to investigate the cause of each single absence or prolonged absence.

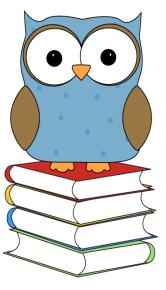

[Board Policy 5131.3]

# Reviewing Absence Notes and Phone Calls

Each attendance note should be reviewed prior to entering it into Infinite Campus.

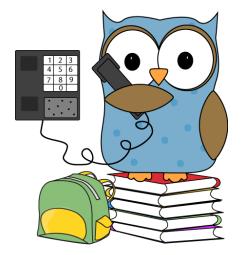

# First things first....

All attendance notes are to be reviewed. When a note meets specific criteria it can be changed to excused in Infinite Campus. When reviewing the note keep the following questions in mind:

- Who wrote the note?
  - The note should be written by a parent, guardian, or medical professional
- When was the note received?
  - The note must be received within one week of the last day of absence
- Does the reason given excuse the absence according to the Board Policy?
  - If you have questions or concerns about modifying any absence please refer to current Board Policy and Attendance and Accountability Guidelines.

### **REVIEW THE REASON**

Acceptable Reasons for Excused Student Absences

- Medical or Dental appointment
- Personal Illness
- Illness or death in the immediate household
- Emergency
- Observation of a Religious Holiday
- College Visitation
- Preparation for Graduation Ceremony
  - (Grade 12 Only, Maximum 3 days)
- Superintendent's Designation
- Any other reason specified pursuant to Ohio Law

If the reason given does not align with these approved guidelines, the absence should remain unexcused

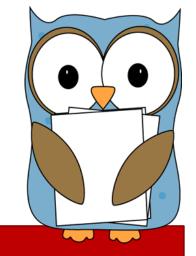

### The Most Common Types of Notes

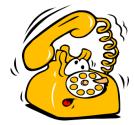

#### **Phone Call or Verbal Statement**

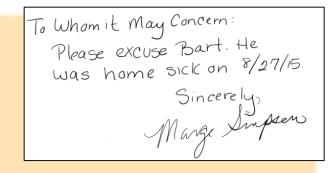

#### Written Note from Parent/Guardian

| GOODMAN ME                          | EDICAL ASSOCIATES                        |
|-------------------------------------|------------------------------------------|
| Anytov                              | Main Street<br>wn, NJ 00000<br>-555-1234 |
|                                     | Date                                     |
| Patient's Name                      |                                          |
|                                     |                                          |
|                                     |                                          |
| This patient has/had an appointment | nt at this office on                     |
|                                     | nt at this office on(date)               |

Written Note from Medical Professional

### Written Attendance Notes

Written Note from A Parent/Guardian

To Whom it May Concern: Please excuse Bart. He Was home sick on 8/27/15. Sincerely, Mage Singer All Written Attendance Notes must contain key items:

- Date written
- Student's Name
- Date(s) of absence
- Reason
- Parent Signature

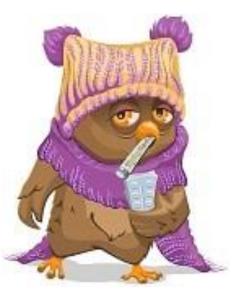

# Written Attendance Notes

#### Written Note from

A Medical Professional

| GOODM                      | AAN MEDICAL ASSOCIATES<br>123 Main Street<br>Anytown, NJ 00000<br>111-555-1234 |
|----------------------------|--------------------------------------------------------------------------------|
|                            | Date                                                                           |
| Patient's Name             |                                                                                |
| This patient has/had an a  | appointment at this office on                                                  |
| This patient has/had an a  | (date)                                                                         |
| This parent has nee an a   | at(time)                                                                       |
| Please excuse this absence | at(time)                                                                       |

All Attendance Notes from medical professionals must contain key items:

- Date written
- Student's Name
- Date(s) of absence
- Signature

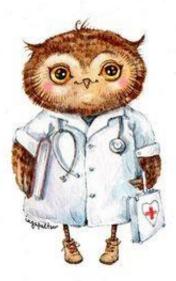

#### Phone Calls

. . .

It is the expectation of the District that telephone calls from a student's parent or guardian, or from an adult student notifying the school of a student absence will be made prior to 9:30.

The following information should be collected during the phone call:

- Date and Time of the call
- Student Name
- Absence Dates
- Name of Caller
- Reason for Absence
- Name of Person recording the notification

# How to Document Attendance Phone Calls

| Columbus City School       ITYPE SCHOOL NAME HERE]         DAILY ATTENDANCE CALL IN         PARENT/GUARDIAN ABSENCE NOTIFICATION VIA TELEPHONE                                                                                                    |          |
|----------------------------------------------------------------------------------------------------|----------|
| Date: Time:                                                                                                    |          |
| Student Name:Teacher:<br>(Please list siblings on separate forms)                                                                                                    | Bv       |
| Reason Given for Absence:                                                                                                    | Individu |
|                                                                                                    |          |
| Name of Caller must be Parent/Guardian:                                                                                                    | Studen   |
| Form Completed By:                                                                                                    |          |
|                                                                                                    |          |
| For Attendance Office Use Only:                                                                                                    |          |
| Unexcused Excused                                                                                                    |          |
| Student Number:                                                                                                    |          |
| Date Entered Into IC  (Note: Only change the absence code if the reason given meets the criteria in the Board Policy)                                                                                                    |          |
| (Note: Only change the absence code in the reason given meets the chieft in the board Policy)                                                                                                    |          |
|                                                                                                    |          |
|                                                                                                    |          |
|                                                                                                    |          |
| The Columbus City School District does not discriminate based upon sex, race, color, national origin, religion, age, disability, sexual orientation, gender<br>identity/expression, ancestry, familial status or military status with regard to admission, access, treatment or employment. This policy is applicable in all<br>district programs and activities. |          |
| REV Attend. & Acct. 7/24/15                                                                                                    |          |

#### Attendance Accountability

The school shall maintain documentation of every phone call used to modify an Attendance Event.

The "Parent/Guardian Absence Notification via Telephone" form should be retained with the student attendance file for that school year.

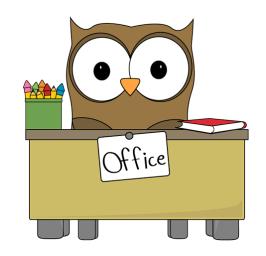

#### Obtaining Additional Approval

Prior to entering the note into Infinite Campus you will need to determine if additional Principal approval is required.

You should obtain approval before making any changes in the following situations:

The note was received more than one week from the date of absence

or

 The parent already submitted more than 9 excuse dates

The "Request For Excused Absence" is a standardized form used to obtain this approval.

| (For Excuses Provided One Week After Last Date Absent or After More than Nine Excused Absences)<br>(a form needs to be completed for each student) |                                        |  |  |
|----------------------------------------------------------------------------------------------------|----------------------------------------|--|--|
| Attached Excuse Provided One Week After Last Date Absent                                                                                           |                                        |  |  |
| Attached Excuse After More than Nine Excused Absences                                                                                              |                                        |  |  |
| School:                                                                                                    |                                        |  |  |
| Student Name:                                                                                                    | Room:                                  |  |  |
| Grade:                                                                                                    | Student ID #:                          |  |  |
| Date(s) of Absence:                                                                                                    | Date Excuse Received:                  |  |  |
| Documentation for Excuse:                                                                                                    |                                        |  |  |
| □Statement from Licensed Physician/Dentist/M                                                                                                    | Iental Health Professional             |  |  |
| □Parent Notification (written or verbal)                                                                                                    | □Statement from Social Services Agency |  |  |
| □Statement from College/University                                                                                                    | □Other                                 |  |  |
|                                                                                                    | CIPAL'S USE ONLY****                   |  |  |
| DISPOSIT                                                                                                    | ION OF REQUEST                         |  |  |
| Excused Absence                                                                                                    | Unexcused Absence                      |  |  |
| Comments                                                                                                    |                                        |  |  |
|                                                                                                    |                                        |  |  |
| Date Principal's Sigr                                                                                                    | nature                                 |  |  |

# DOCUMENTING THE MODIFICATION

When requesting approval, the secretary will print the Period Detail report from Infinite Campus prior to making any changes to the electronic record

For audit purposes the following documentation must be retained in the student attendance record:

- Attendance Note
- "Request For Excused Absence" Form
- Period Detail Report

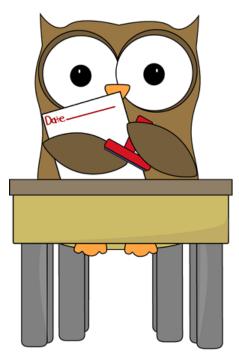

# Entering the Absence Notification

After review and approval, each note should be entered into Infinite Campus. For specific instructions on this process refer to the

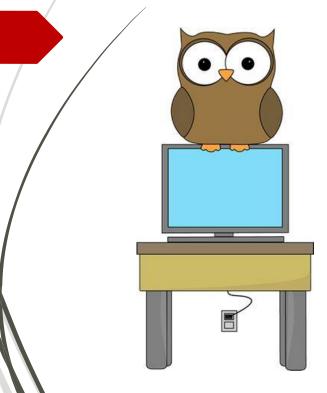

#### Changing an Unexcused Absence to Excused Video

# Attendance Accountability

Every time an attendance event is modified the change is tracked electronically in Infinite Campus.

The attendance office must maintain physical files for every student containing all attendance related notes.

- Each student will have a manila attendance file folder prepared.
- The files are to be sorted alphabetically by Last Name then First Name.
- Attendance notes must <u>NOT</u> be stored in the student's cumulative record.
- All attendance notes must be stored in an accessible filing cabinet dedicated to attendance documentation

Additionally, the following documents must be retained with the attendance files for each school year:

- Parent/Guardian Absence Notification via Telephone
- Late Arrival Logs and Early Release Logs

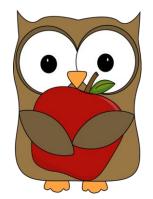

### Pre-Printed Absence Excuse Note

- A pre-printed Attendance Excuse Note is available. This form is intended to remind parents that they need to notify the school as to the reason for an absence.
- The attendance office can encourage parents to complete this form if no handwritten note has been received.
- The secretary can keep a supply in the school office for parents to complete or teachers can send them home when a student returns to class without a written note.

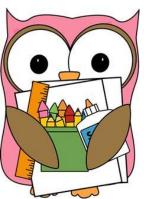

#### Sample Absence Excuse Note

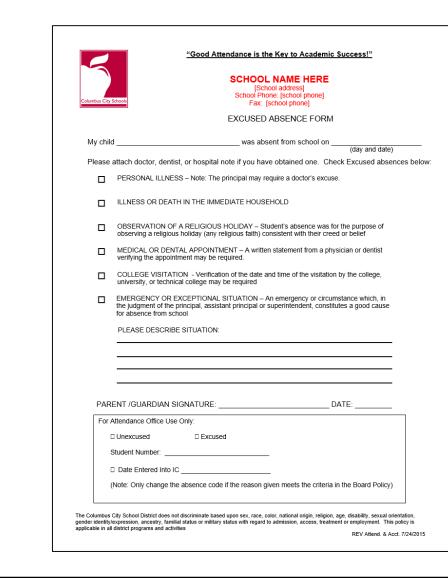

## Overview

All attendance notes must be received reviewed and processed within specific time frames.

- Any statement excusing a student's absence should be submitted to the school attendance office within two days of the student return.
- No statement shall be accepted excusing a student's absence if it is not received within one week of the student's return to school unless approved, in writing, by the principal.
- A maximum of nine (9) student absences from school will be considered excused with parent notification.
- After nine(9) absences, additional information and/or documentation in addition to the parent notification may be required in order for the absence to be excused.

# Reviewing the Absence Notification

Learn. Dream. Succeed.

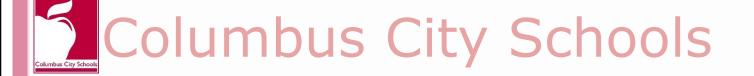